### Динамическое выделение типов в Ruby

Вьюгинов Николай, 444

Научный руководитель: Я.А. Кириленко, ст. преп

# Область применения

Почему анализ кода так важен?

- Обнаружение реальных и потенциальных ошибок в коде
- Ускорение разработки

Ruby

Поддержка автодополнения и автоматического рефакторига

 $x = "123"$ 

 $p \times$ . length,  $x$ . downcase

 $x = \{ : \mathbf{a} \Rightarrow '1', : \mathbf{b} \Rightarrow '2', : \mathbf{c} \Rightarrow '3' \}$ p x.length, x.downcase

Cannot find 'downcase' more... ( #F1)

# YARD/RDoc

```
# Converts the object into textual markup given a specific format.
## @param format [Symbol] the format type, `: text` or `: html`
# @return [String] the object converted into the expected format.
def to format(format = :html)
  # format the object
end
```
# Статические анализаторы для Ruby

- Rubocop
- **Ruby-lint**
- **Breakman**
- Diamondback Ruby (DRuby)

# Задачи работы

- Разработать архитектуру
- Реализовать окружение для запуска программ, собирающее данные о типах
- Разработать систему для вывода контрактов, описывающих сигнатуру метода
- Реализовать плагин для IDE, использующий контракты в системе статического анализа
- Протестировать модуль и провести нагрузочное тестирование

## Схема работы

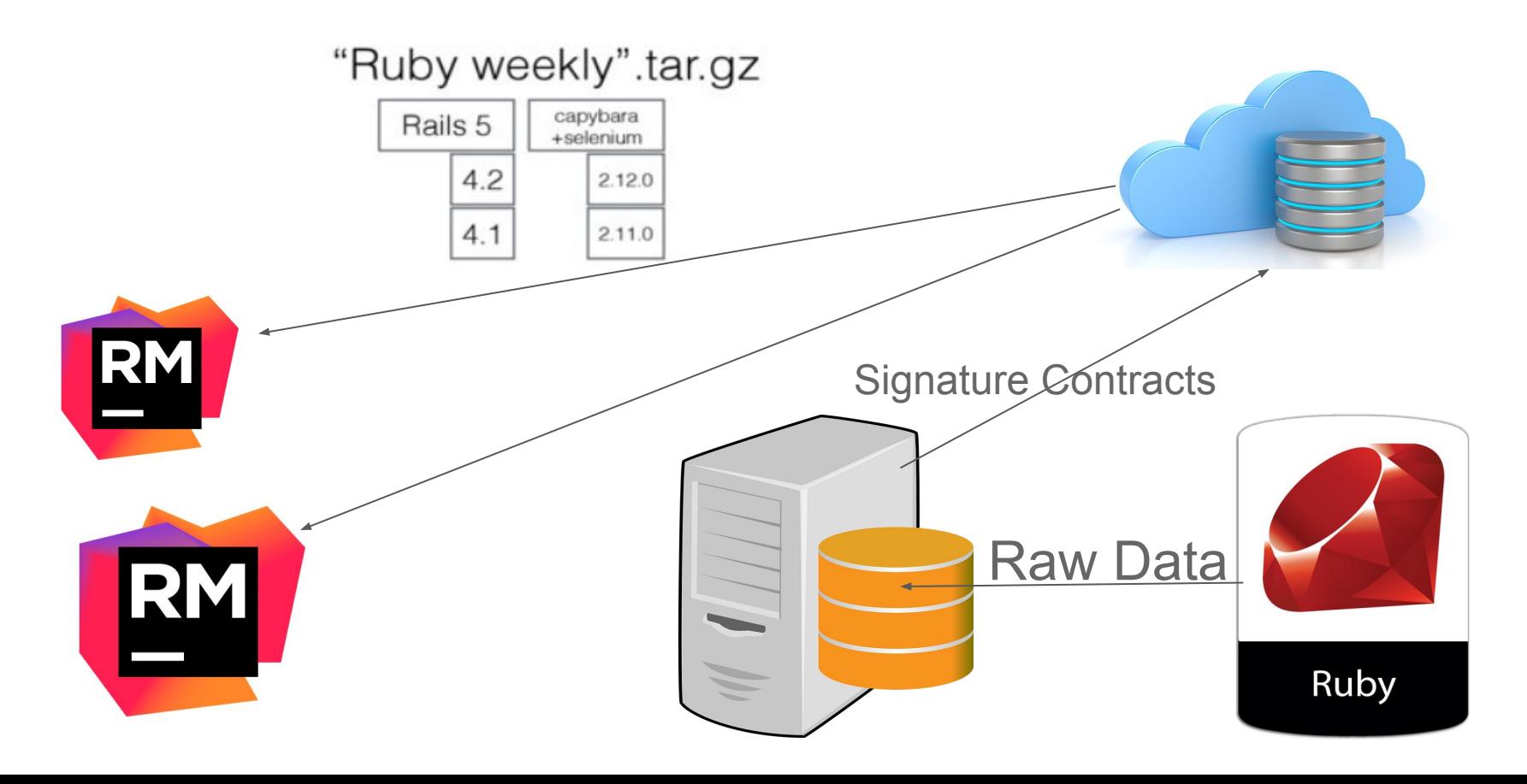

## Данные о методах

- Имя метода
- Количество переданных аргументов
- Список имён именованных параметров, переданных в метод
- Тип объекта, у которого был вызван метод
- Информация о сигнатуре метода(имена, типы параметров и типы аргументов)
- Выходной тип метода
- Имя гема(библиотеки) в котором метод был декларирован
- Версия гема
- Видимость метода
- Путь к файлу, где был задекларирован метод
- Номер строки, где был задекларирован метод

# TracePoint API

```
def foo(a, b = 1)h = 11'end
```
**TracePoint.**trace( \*events :call, :return) do |tp|  $binding = tp. binding$ p  $tp.\text{defined class.method}(tp.\text{method id}).parameters$ puts  $tp.event$ , (binding.local variables.map do  $|v|$ "# $\forall$ }  $\rightarrow$  #{binding.local variable get(v).inspect}" end.join  $', '$ 

end

 $foo(2)$ 

```
[[:req, :a], [:opt, :b]]call
a \rightarrow 2, b \rightarrow 1[[:req, :a], [:opt, :b]]return
a \rightarrow 2, b \rightarrow "1"
```
Process finished with exit code 0

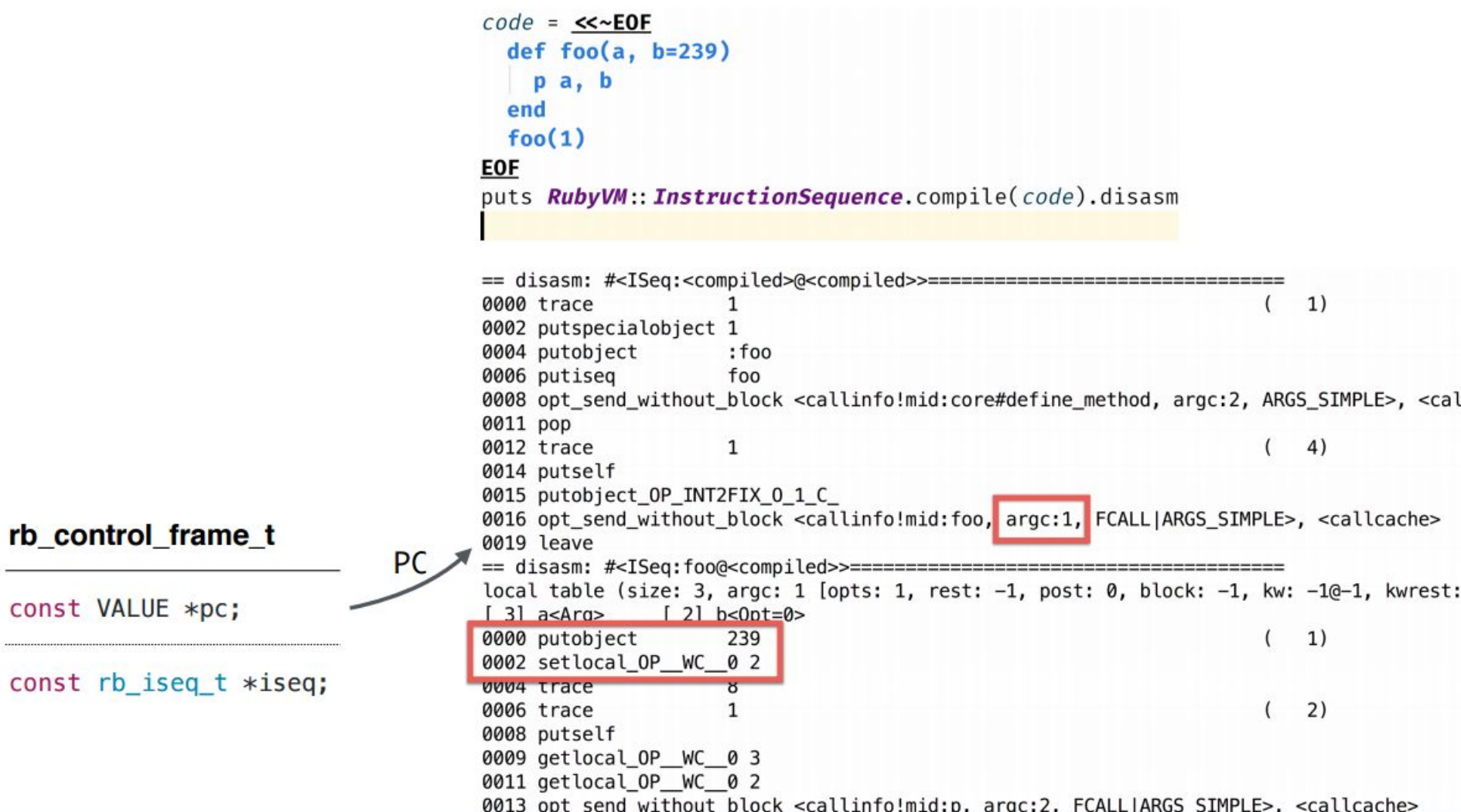

ı

**Lock** 

#### Генерация контрактов

str.split(pattern=nil, [limit]) -> anArray

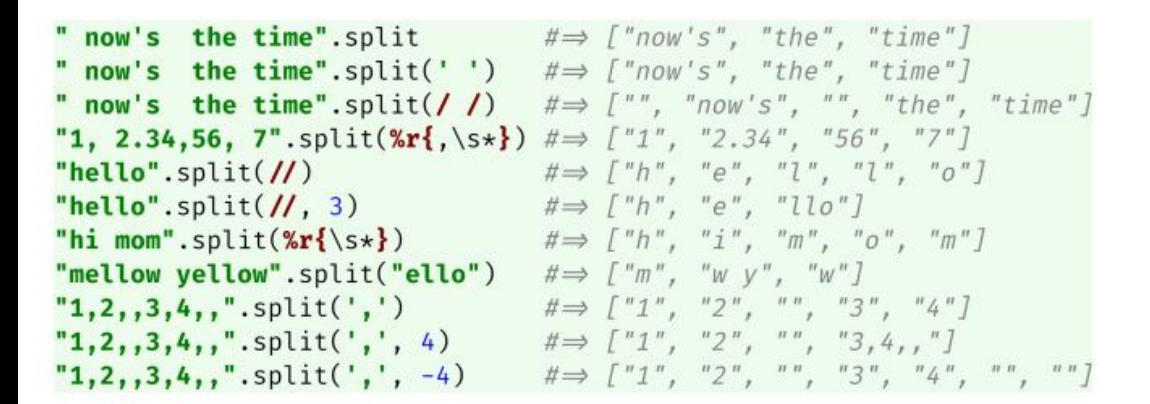

 $(nil, nil) \rightarrow Array$  $(String, nil) \rightarrow Array$  $(Regexp, nil) \rightarrow Array$  $(Regexp, Integer) \rightarrow Array$  $(String, Integer) \rightarrow Array$  $(nil, Integer) \rightarrow Array$ 

(nil | String | Regexp, nil | Integer)  $\rightarrow$  Array

#### Генерация контрактов

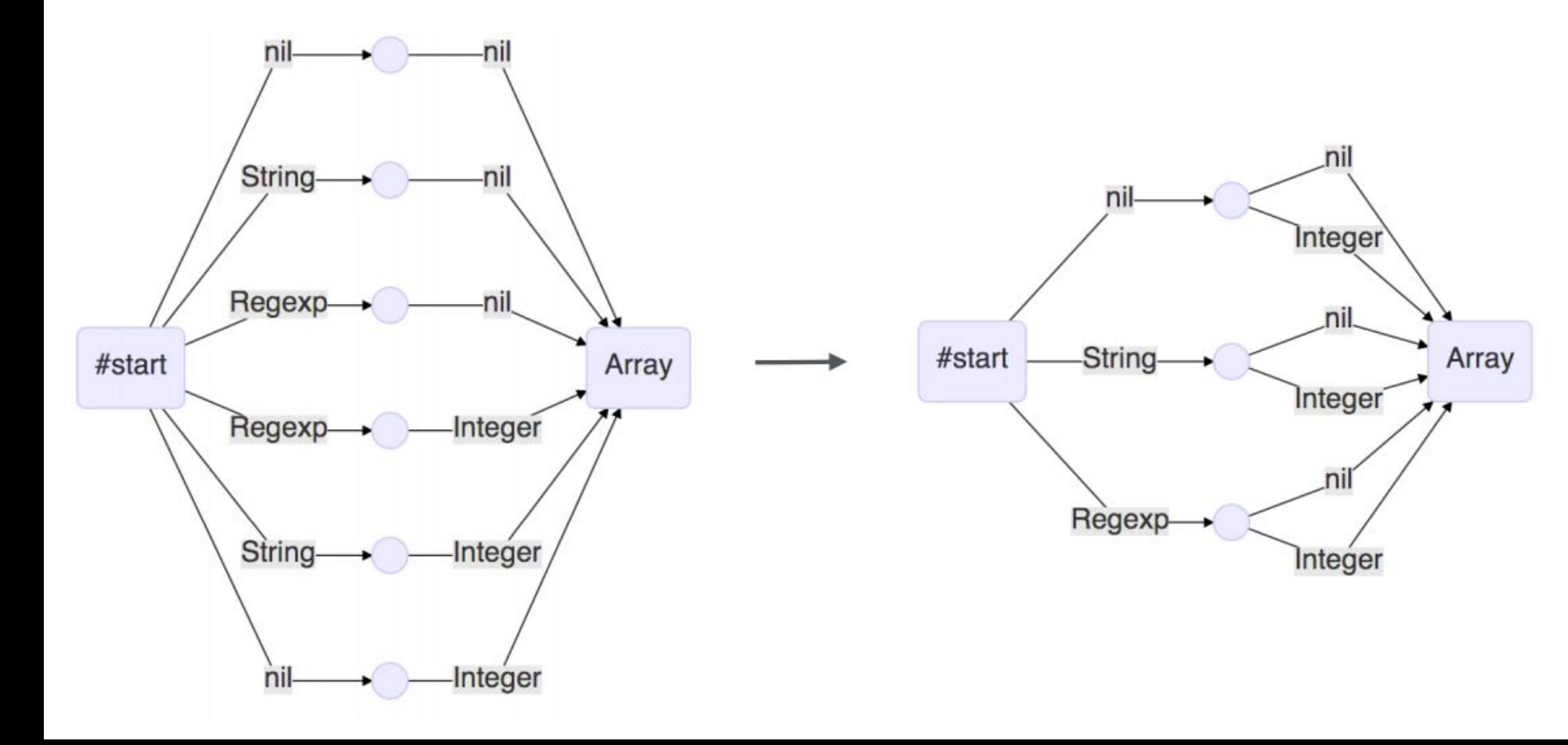

#### Генерация контрактов

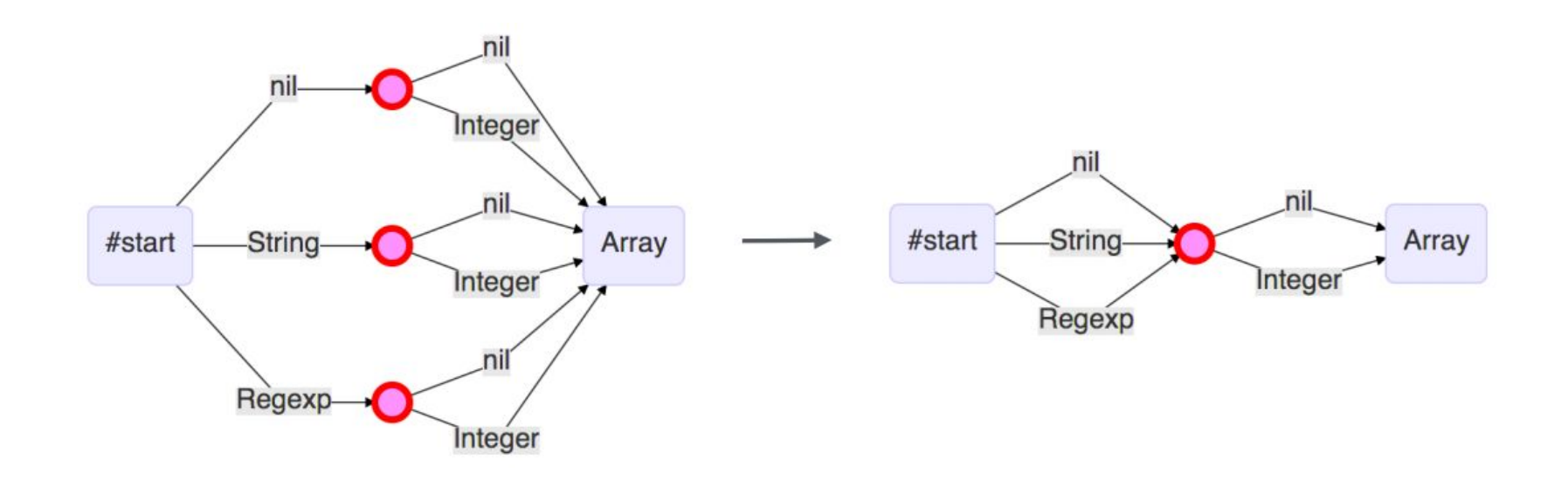

#### Эвристика для автоматаdef  $eq(a, b)$ raise StandardError if a.class  $\neq$  b.class  $a = b$ end Integer-Integer **String TrueClass** String **TrueClass** #start #start

Symbol

Date

#end

FalseClass

Symbol

Date

#end

**FalseClass** 

## Тестирование подхода

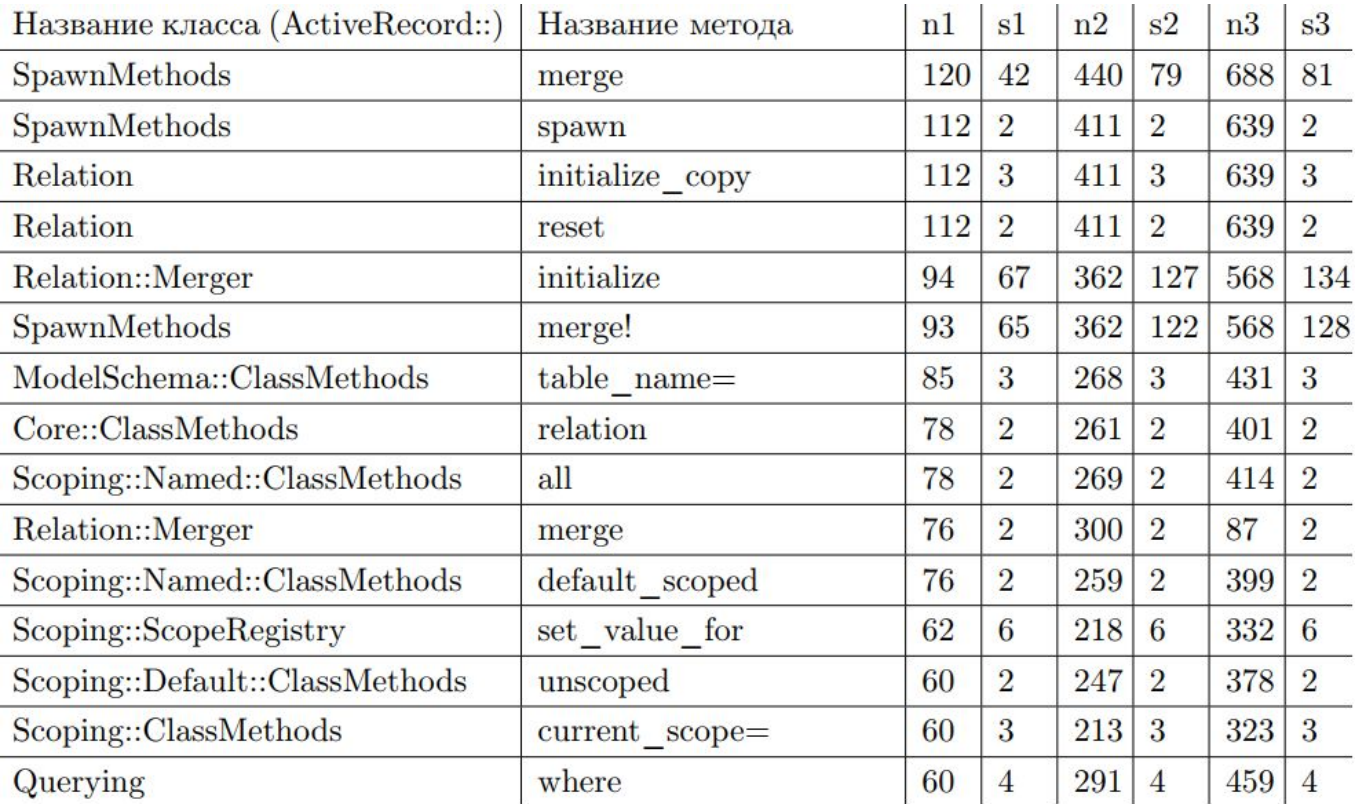

## Заключение

Разрабатываемый инструмент позволяет улучшить систему выделения типов, которая лежит в основе анализа кода и позволяет улучшить:

- автодополнение
- навигацию в коде
- инспекции
- построение диаграмм

## Результаты

Разрабатываемый инструмент позволяет улучшить систему выделения типов, которая лежит в основе анализа кода и позволяет улучшить:

- Разработана архитектура.
- Реализовано окружение для запуска программ, собирающее данные о типах.
- Спроектирован и разработан модуль для вывода контрактов, описывающих сигнатуру метода.
- Создано облачное хранилище для сгенерированных контрактов.
- Реализован плагин для IDE, встраивающий контракты в систему статического анализа.
- Модуль протестирован и проведено нагрузочное тестирование.

github.com/jetbrains/ruby-type-inference